# OpenMP – an overview Seminar Non-uniform Memory Access (NUMA), WS2014/15

#### Matthias Springer

#### Hasso Plattner Institute, Operating Systems and Middleware Group

January 14, 2015

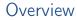

What is OpenMP?

Comparison of Multiprocessing Libraries

OpenMP API

ForestGOMP: NUMA with OpenMP

Matrix Multiply with OpenMP and MPI

Hasso Plattner Institute, Operating Systems and Middleware Group HP

OpenMP – an overview ► What is OpenMP?

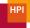

# What is OpenMP? [5]

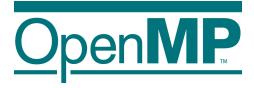

- OpenMP = Open Multi-Processing
- API for multi-platform shared memory multiprocessing
- Set of compiler directives, library routines, and environment variables
- Programing languages: C, C++, Fortran
- Operating Systems: e.g. Solaris, AIX, Linux, Mac OS X, Windows
- OpenMP Architecture Review Board: group of hardware and software vendors

OpenMP – an overview ► What is OpenMP?

# HPI

### Shared Memory Multiprocessing [4]

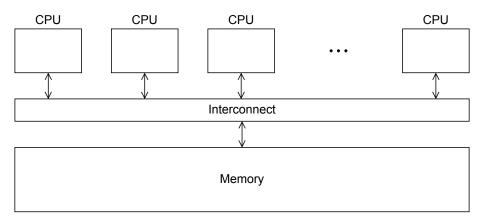

Overview

What is OpenMP?

Comparison of Multiprocessing Libraries

OpenMP API

ForestGOMP: NUMA with OpenMP

Matrix Multiply with OpenMP and MPI

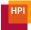

### OpenMP vs. pthreads vs. MPI

- pthreads: low-level programming
  - Programmer specifies behavior of each thread
  - Links against libpthread: no compiler support required
- OpenMP: higher-level programming
  - Programmer specifies that a piece of code should be executed in parallel
  - Required compiler support (e.g. preprocessor)
- MPI: Message Passing Interface
  - Communication based on message sending and receiving
  - No shared memory, designed for distributed systems

### Overview

What is OpenMP?

Comparison of Multiprocessing Libraries

#### OpenMP API

parallel Directive Compiling OpenMP programs Notation Scope of Variables parallel for Directive reduce Clause Synchronization

#### ForestGOMP: NUMA with OpenMP

OpenMP - an overview ► OpenMP API ► parallel Directive

Middleware Group

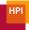

### Running Function on Multiple Threads [4]

```
#include <stdio.h>
#include <stdlib.h>
#include <omp.h>
void hello world(void)
{
    int my_rank = omp_get_thread_num();
    int thread_count = omp_get_num_threads();
    printf("Thread %d of %d says Hello!\n", my_rank, thread_count);
}
int main(int argc, char* argv[])
{
    int thread_count = strtol(argv[1], NULL, 10);
    #pragma omp parallel num_threads(thread_count)
    hello world():
    return 0:
}
Hasso Plattner Institute, Operating Systems and
```

OpenMP - an overview

January 14, 2015

8 / 39

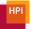

### Compiling OpenMP Programs

- Compile: gcc -fopenmp -o hello hello.c
- Run: ./hello 3

```
Thread 1 of 3 says Hello!
Thread 0 of 3 says Hello!
Thread 2 of 3 says Hello!
```

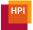

### **OpenMP** Compilation Process

- Annotated Source Code  $\rightarrow$  OpenMP Compiler  $\rightarrow$  Parallel Object Code
- Compiler can also generate sequential object code
- Compiler Front End: parse OpenMP directives, correctness checks
- Compiler Back End: replace constructs by calls to runtime library, change structure of program (e.g., put parallel section in a function to fork it)
- See https://iwomp.zih.tu-dresden.de/downloads/ OpenMP-compilation.pdf for more details

OpenMP – an overview ► OpenMP API ► Notation

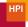

```
Notation (Syntax)
#include <stdio.h>
#include <stdlib.h>
#include <omp.h>
void hello world(void)
ł
    int my rank = omp get thread num();
    int thread_count = omp_get_num_threads();
    printf("Thread %d of %d says Hello!\n", my_rank, thread_count);
}
int main(int argc, char* argv[])
ł
    int thread count = strtol(argv[1], NULL, 10);
    #pragma omp parallel num threads(thread count)
    hello world();
    return 0;
}
```

OpenMP – an overview ► OpenMP API ► Notation

# HPI

# Notation (Syntax) [1]

• Directive: pragma statement

e.g. #pragma omp parallel [ clause [ [, ] clause ] ...]
structured-block

- Runtime Library Routine: function defined in omp.h e.g. omp\_get\_thread\_num()
- **Structured Block:** Single statement or compound statement with a single entry at the top and a single exit at the bottom
- Clause: modifies a directive's behavior e.g. num\_threads( *integer-expression* )
- Environment Variable: defined outside the program e.g. OMP\_NUM\_THREADS

OpenMP – an overview ► OpenMP API ► Notation

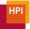

# Notation (OpenMP)

- Master Thread: original thread
- Slave Threads: all additional threads
- Team: master thread + slave threads

# Scope of Variables

- **shared** scope: variable can be accessed by all threads in team variables declared outside a structured block following a parallel directive
- **private** scope: variable can be accessed by a single thread variable declared inside a structured block following a parallel directive

```
int foo = 42;
int bar = 40;
#pragma omp parallel private(foo) shared(bar) default(none)
{
    int x;
    /* foo and x are private */
    /* bar is shared */
}
```

#### Handout only: Scope of Variables

- Private variables are uninitialized.
- Initialize variables with values from master thread: firstprivate.
- default(none) requires programmer to specify visibility for all variables implicitly (good practice).

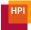

#### parallel for Directive

```
#include <stdlib.h>
#include <omp.h>
int main(int argc, char* argv[])
{
    #pragma omp parallel
    {
        #pragma omp for
        for (int i = 0; i < 3; ++i)
        {
            printf("Thread %d of %d says Hello!\n",
                omp_get_thread_num(), omp_get_num_threads());
        }
   }
}
```

#### Handout only: parallel for Directive

- Runs loop iterations in parallel.
- Shortcut: #pragma omp parallel for
- Loop iterations must be data-independent.
- Loop must be in canonical form.
  - E.g.: test condition is <, <=, >, etc.; operation is increment.
  - OpenMP must be able to determine the number of iterations before the loop is executed.

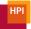

### parallel for Directive

Mapping of iterations to threads controlled by schedule clause.

- schedule(static [, chunksize]): block of chunksize iterations statically
  assigned to thread
- schedule(dynamic [, chunksize]): thread reserves chunksize iterations from
  queue
- schedule(guided [, chunksize]): same as dynamnic, but chunk size starts big and gets smaller and smaller, until it reaches chunksize.
- schedule(runtime): scheduling behavior determined by environment
  variable

OpenMP - an overview ► OpenMP API ► reduce Clause

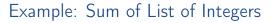

```
#include <stdlib.h>
#include <omp.h>
int main(int argc, char* argv[])
ł
    int sum = 0:
    int A[100];
    int i:
    for (i = 0; i < 100; ++i) A[i] = i;</pre>
    #pragma omp parallel for
    for (i = 0; i < 100; ++i)
    {
        sum += A[i];
    }
    printf("Sum: %d\n", sum);
}
```

Hasso Plattner Institute, Operating Systems and Middleware Group HP

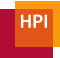

#### reduce Clause

```
#include <stdlib.h>
#include <omp.h>
int main(int argc, char* argv[])
ł
    int sum = 0:
    int A[100];
    int i:
    for (i = 0; i < 100; ++i) A[i] = i;
    #pragma omp parallel for reduction (+:sum)
    for (i = 0; i < 100; ++i)
    {
        sum += A[i];
    }
    printf("Sum: %d\n", sum);
}
```

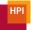

### reduce Clause

- Compiler creates local private copy per variable
- +, initial value 0
- -, initial value 0
- \*, initial value 1
- Also support for &, |, ^, &&, || in C/C++

### Critical Sections

```
#include <stdlib.h>
#include <omp.h>
int main(int argc, char* argv[])
ł
    int sum = 0;
    int A[100];
    int i:
    for (i = 0; i < 100; ++i) A[i] = i;
    #pragma omp parallel for
    for (i = 0; i < 100; ++i)
    {
        #pragma omp critical
        sum += A[i]:
    }
    printf("Sum: %d\n", sum);
}
```

#### Atomic Statements

```
#include <stdlib.h>
#include <omp.h>
int main(int argc, char* argv[])
ł
    int sum = 0;
    int A[100];
    int i:
    for (i = 0; i < 100; ++i) A[i] = i;
    #pragma omp parallel for
    for (i = 0; i < 100; ++i)
    {
        #pragma omp atomic
        sum += A[i]:
    }
    printf("Sum: %d\n", sum);
}
```

#### Handout only: Atomic Statements

- Behavior is implementation-specific, but might use special CPU instructions (e.g. atomic fetch add).
- Supports x binop= y, x++, ++x, x--, --x.

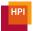

### More Synchronization Constructs

- #pragma omp barrier: wait until all threads arrive
- #pragma omp for nowait: remove implicit barrier after for loop (also exists for other directives)
- #pragma omp master: only executed by master thread
- #pragma omp single: only executed by one thread
- Sections: define a number of blocks, every thread executes one block
- Locks: omp\_init\_lock(), omp\_set\_lock(), omp\_unset\_lock(), ...

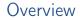

What is OpenMP?

Comparison of Multiprocessing Libraries

**OpenMP** API

ForestGOMP: NUMA with OpenMP

Matrix Multiply with OpenMP and MPI

Hasso Plattner Institute, Operating Systems and Middleware Group HP

# Implementation: ForestGOMP [2]

#### Objectives and Motivation

- Keep buffers and threads operating on them on the same NUMA node (reducing contention)
- Processor level: group threads sharing data intensively (improve cache usage)
- Triggers for scheudling
  - Allocation/deallocation of resources
  - Processor becomes idle
  - Change of hardware counters (e.g., cache miss, remote access rate)

OpenMP – an overview ► ForestGOMP: NUMA with OpenMP

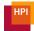

# BubbleSched: Hierarchical Bubble-Based Thread Scheduler

Machine Runqueue

4x NUMA Node Runqueues

4x 4x Core Runqueues

- Runqueue for different hierarchical levels
- Bubble: group of threads sharing data or heavy synchronization
- Responsible for scheduling threads

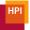

### Mami: NUMA-aware Memory Manager

- API for memory allocation
- Can migrate memory to a different NUMA node
- Supports Next Touch policy: migrate data to NUMA node of accessing thread

### Handout only: Memory Relocation with Next Touch [3]

- Buffers are marked as *migrate-on-next-touch* when a thread migration is expected
- Buffer is relocated if thread touches buffer that is not located on local node
- Implemented in kernel mode

HPI

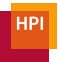

# ForestGOMP: Mami-aware OpenMP Runtime

- Mami attaches memory hints: e.g., which regions are access frequently by a certain thread
- Initial distribution: put thread and corresponding memory on same NUMA node (local accesses)
- Handle idleness: steal threads from local core, then from different NUMA node (also migrates memory; prefers threads with less memory)
- Two levels of *distribution*: memory-aware, then cache-aware

# References

- OpenMP Architecture Review Board. Openmp 3.1 api c/c++ syntax quick reference card, 2011.
- François Broquedis, Nathalie Furmento, Brice Goglin, Pierre-André Wacrenier, and Raymond Namyst. Forestgomp: An efficient openmp environment for numa architectures. International Journal of Parallel Programming, 38(5-6):418-439, 2010.
- Brice Goglin, Nathalie Furmento, et al. Memory migration on next-touch. In Linux Symposium, 2009.

#### P.S. Pacheco.

An Introduction to Parallel Programming.

An Introduction to Parallel Programming. Morgan Kaufmann, 2011.

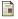

#### Wikipedia.

Openmp — wikipedia, the free encyclopedia, 2014.

Hasso Pathlingstitute operating systems and ber-2014]. Middleware Group OpenMP - a OpenMP - an overview

### Matrix Multiply with OpenMP and MPI Seminar Non-uniform Memory Access (NUMA), WS2014/15

Carolin Fiedler, Matthias Springer

Hasso Plattner Institute, Operating Systems and Middleware Group

January 14, 2015

Overview

What is OpenMP?

Comparison of Multiprocessing Libraries

**OpenMP** API

ForestGOMP: NUMA with OpenMP

Matrix Multiply with OpenMP and MPI

Hasso Plattner Institute, Operating Systems and Middleware Group HP

Idea

- Distribute work on nodes with MPI (no memory sharing) 1 worker per node
- Parallelize work on a single node with OpenMP (shared memory) 1 thread per core

# Message Passing

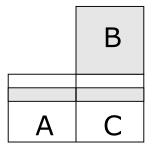

- Replicate B on all MPI workers
- For *n* MPI workers, divide *A* in *n* stripes, every worker gets one stripe
- Result matrix C contains one stripe per worker
- Message passing (remote memory access) during send (distribute) and collect phases
- Local memory access only during multiplication and add

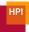

#### Live Demo and Source Code

Hasso Plattner Institute, Operating Systems and Middleware Group

Matrix Multiply with OpenMP and MaRuary 14, 2015 33 / 39

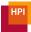

# Source Code (OpenMP)

# Performance Measurements

- Matrix size: 2048 x 2048
- (MPI) 1 x (OpenMP) 1: 110.3 s
- 1 x 2: 55.6 s
- 1 x 12: 12.7 s
- 1 x 24: 10 s
- 2 x 12: 9.8 s
- 12 x 2: 10.7 s
- 24 x 1: 11.5 s

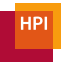

# Best Configuration

- 2 x 12: 9.8 s
- System has 2 NUMA nodes (sockets)
- Every socket has 12 cores (6 real ones + 6 HyperThreading)
- Only local memory accesses inside an OpenMP thread

```
export OMP_NUM_THREADS=12
mpirun -np 2 --bysocket --bind-to-socket --report-bindings ./a.out
```

# Hardware-specific Performance Optimizations

- ubuntu-numa0101 machine details
  - 2x Intel Xeon E5-2620 (Sandy Bridge) CPU
    - 6 cores, 2.0 GHz each
    - 6x 32 KB L1 cache (32 KB instruction, 32 KB data)
    - 6x 256 KB L2 cache
    - 1x 15 MB shared L3 cache
  - 64 GB RAM
- Optimizations
  - Transposition: read matrices row-wise
  - Blocking: access matrices in chunks that fit into the cache
  - SSE (Streaming SIMD Extensions): add, multiply two 128-bit vectors; some CPUs have fused multiply-add units
  - Alignment: aligned (16 byte) loads are faster than unaligned loads
  - Loop Unrolling: less branches in the assembly code, instruction-level parallelism
  - Parameter Tuning: brute-force different blocking sizes per matrix size

### Matrix Transposition Image taken from Wikipedia [6]

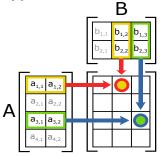

- · Matrices stored row-wise in main memory
- Matrix A: reading row-wise, Matrix B: reading column-wise
- Prefetching: 64 byte cache line, will read 8 doubles from B but only use one of them
- Transpose matrix B for more cache hits

# L1/L2 Blocking

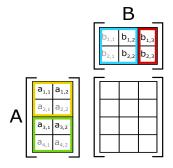

• Divide matrices in block and iterate over all combinations of blocks

- L1 Blocking: cache big enough for  $\frac{32768}{8} =$  4096 doubles, block size  $\sqrt{\frac{4096}{2}} =$  45.2, use 40 × 40 blocks to ensure that entire cache line is used
- L2 Blocking:  $128 \times 128$  blocks